# МАТЕМАТИЧЕСКАЯ МОДЕЛЬ И ОПТИМАЛЬНОЕ УПРАВЛЕНИЕ ЦЕНОВОЙ ПОЛИТИКОЙ ТОРГОВОГО ПРЕДПРИЯТИЯ

# М.А. Добренко, А.К. Гуц

The mathematical model of the trade enterprise is constructed. The enterprises consists of two parts, one of which is selling the goods on on cashless calculation, а other is selling on available one.

В данной работе излагается математическая модель торгового предприятия, закупающего товары по одним ценам и торгующего ими по другим, более высоким, которые устанавливаются менеджерами предприятия с учетом закупочных цен, местной специфики, спроса на товары и цен конкурирующих предприятий. В основу положена схема работы реального предприятия. Авторы считали, что основной функцией в предложенной модели является прибыль владельцев предприятия. Имея модель, прослеживая динамику прибыли участников при изменяющихся управляющих параметрах, главными из которых считаются экспертные наценки на стоимость продаваемых товаров, производимые менеджерами предприятия, возможно решать задачу оптимизации дохода участников предприятия при тех или иных ограничениях на фонд заработной платы, пособах расчета с поставщиками и т.д. Проводя имитационное моделирование, т.е. набирая статистику на основе повторных имитаций (компьютерных экспериментов), можно прогнозировать последствия тех или иных действий менеджеров, в том числе и ошибочных, в зависимости от прогноза тренда цен, действий конкурентов или длительного отсутствия на складе товаров, пользующихся спросом покупателей.

## 1. Схема предприятия

Моделируемое предприятие имеет двух участников и разделено на две части в зависимости от схемы уплаты налогов: предприятие «Участник-плательщик НДС» и предприятие «Участник-плательщик ЕНВД».

Поясним, что НДС – это налог на добавленную стоимость, а ЕНВД – единый налог на временный доход.

c 2002 М.А. Добренко, А.К. Гуц

E-mail: mariadobrenko@yandex.ru, guts@univer.omsk.su Омский государственный университет Работа поддержана грантом РФФИ (проект  $01 - 07 - 90003$ )

## 1.1. Схема предприятия «Участник-плательщик НДС»

Предприятие «Участник-плательщик НДС» имеет свои склады, поставщиков, счет в банке и торгует по безналичному расчету. Менеджеры предприятия осуществляют наценки  $n_i^1$  на стоимость продаваемого товара  $i$ . С выручки предприятия производятся следующие выплаты:

- прямые расходы  $P^1$ ;
- фонд заработной платы  $Z^1;$
- накладные расходы  $N^1;$
- НДС в конце каждого месяца, исчисляемого по формуле

$$
\nu^{\text{HAC}} = 0,1667 \cdot [npodажная уена - закупочная уена]. \tag{1}
$$

НДС не берется, если [продажная цена – закупочная цена] < 0. – прочие налоги  $\nu^1$ .

## 1.2. Схема предприятия «Участник-плательщик ЕНВД»

Предприятие «Участник-плательщик ЕНВД» имеет свои склады, поставщиков, счет в банке и торгует за наличный расчет. Менеджеры предприятия осуществляют наценки  $n_i^2$  на стоимость продаваемого товара  $i$ . Выручка предприятия распределяется следующим образом:

- прямые расходы (стоимость товаров прочих поставщиков)  $P^2$ ;
- фонд заработной платы  $Z^2;$
- накладные расходы  $N^2_{\rm HAKJ}$ ;
- единый налог за вмененный доход  $\nu^{\mathrm{EHB},\mathrm{I}}$  в конце каждого месяца, рассчитываемый по специальной формуле (2) (см. §3);
- перечисление  $W^2$  на расчетный счет предприятия «Участник-плательщик НДС» части средств, полученных от продажи товара, взятого со склада, принадлежащего предприятию «Участник-плательщик НДС», и проданного за наличный расчет по цене

 $(1 + \beta) \cdot [sawynovnaq uena C_i].$ 

Коэффициент  $\beta$ ,  $0 < \beta < 1$  устанавливается участниками предприятия.

Последний пункт списка выплат требует комментария. Предприятие «Участник-плательщик ЕНВД» обладает правом в случае отсутствия нужного товара на своем складе взять его на складе предприятия «Участник-плательщик НДС» и продать за наличный расчет. После 18.00 рассчитывается долг за взятый товар с предприятием «Участник-плательщик НДС». Необходимые безналичные средства снимаются в банке со счета предприятия «Участник-плательщик ЕН-ВД» и перечисляются на счет предприятия «Участник-плательщик НДС».

# 2. Распределение прямых и накладных расходов по видам продукции

Согласно ст.318 НК РФ расходы на производство и реализацию в зависимости их влияния на налоговую базу подразделяются на прямые и косвенные. Прямые расходы, связанные непосредственно с выпуском продукции (в нашем случае – это оказание услуг в форме реализации товара), которые можно сразу списать на себестоимость конкретного вида продукции (работ, услуг). Косвенными являются расходы, связанные с управлением и обслуживанием основного производства, которые нельзя сразу (без отдельного расчета) списать на себестоимость конкретного вида продукции (работ, услуг). По окончании месяца косвенные расходы распределяются между видами продукции (работ, услуг) и списываются также на их себестоимость. К прямым расходам можно отнести следующие: затраты на приобретение сырья и материалов, расходы на оплату труда, амортизационные отчисления и отчисления по оплате труда (налоговый учет).

Проблема распределения затрат по видам продукции возникает в случае необходимости определения прибыльности продукции отдельных видов (групп) товаров. Себестоимость реализации продукции торгующими организациями, как в любом производстве, определяется по принципу их распределения на прямые и накладные. Прямые – это те, которые мы затрачиваем непосредственно на подготовку и реализацию данного товара, накладные – затраты, которые несет предприятие для организации торгово-закупочной деятельности. В зависимости от специализации торгующей организации прямые и накладные расходы могут быть доминирующими. Так, если предприятие торгует только холодильниками, то все расходы прямые, в случае реализации большего ассортимента – все расходы накладные. Рассмотрим в качестве примера промежуточный вариант, т.е. наличие прямых и накладных расходов. Тогда себестоимость реализуемой продукции определяется следующим образом:

$$
\Sigma = P + N_{\text{HAKJL}},
$$

где  $\Sigma$  – себестоимость реализованной продукции,

 $P$  – прямые расходы,

 $N_{\text{HAKJI.}}$  – накладные расходы.

### 2.1. Прямые расходы

Прямые расходы рассчитываются по формуле

$$
P = \sum_{j=1}^{K} r_j St_j,
$$

где  $j$  – статьи прямых расходов  $(j = 1, ..., K)$ , необходимых для реализации данной продукции в рассматриваемый период,

 $St_i$  – стоимостное выражение по  $i$ -й статье прямых расходов,

 $r_j$  – расход по j-й статье на реализацию единицы продукции.

#### $2.2.$ Накладные расходы

Для расчета наклалных расходов необходимо:

- составить смету накладных расходов в рассматриваемый период исходя из данных бухгалтерской документации;

– определить базовый показатель распределения накладных расходов исходя из формулы

$$
N_i = \frac{N}{B}B_i
$$

 $N = \sum_{i=1}^{n} N_i$  – все накладные расходы по смете,

 $B$  – базовый показатель, т.е. стоимость всех закупленных товаров –  $B =$  $\sum_{i=1}^{n} T_i C_i,$ 

 $B_i = T_i C_i$  – количество продукции в стоимостном выражении.

В качестве базовых показателей могут служить отпускные цены поставшиков, мощность и т.д., в зависимости от видов реализуемой продукции.

### Рекомендуемые формулы расчета суммы 3. единого налога на вмененный доход

Расчет суммы единого налога на вмененный доход  $\nu$ <sup>EHBД</sup> производится в соответствии с Федеральным законом «О едином налоге на вмененный доход для определенных видов деятельности» и основывается на определении значения базовой доходности определенного вида деятельности, физических показателей и повышающих (понижающих) коэффициентов, отражающих степень влияния различных факторов на результат предпринимательской деятельности.

Под вмененным доходом понимается потенциально возможный валовой доход плательщика за вычетом потенциально необходимых затрат, рассчитываемый с учетом совокупности факторов, непосредственно влияющих на получение такого дохода (на основе данных, полученных путем статистического исследования, в ходе проверок налоговых и иных государственных органов, а также оценки независимых экспертов).

При выборе физических показателей, характеризующих определенные вилы деятельности, следует исходить из того, что валовой доход организации (предпринимателя) и прогнозируемый на его основе вмененный доход должны зависеть от выбранного физического показателя и от количества его единиц. Выбор этих физических показателей может быть осуществлен исходя из экспертной оценки результатов предпринимательской деятельности либо на основании анализа статистических данных. При этом на протяжении всего налогового периода должен быть обеспечен эффективный контроль за количеством единиц выбранного физического показателя.

Имеем формулу для расчета суммы единого налога на вмененный доход:

$$
\nu^{\rm EHB\mu} = 0, 15 \cdot S^{\rm B\mu}, \tag{2}
$$

где

$$
S^{\rm BZ} = d_1 d_2 d_3 d_4 B_{\rm QOXOZ} N_0
$$

– сумма вмененного дохода,

 $N_0$  - количество единиц физического показателя (торговая площадь, т.е. площадь розничных точек предприятия),

 $B_{\text{IOXOJ}}$  – базовая доходность на единицу физического показателя.

Далее  $d_1, d_2, d_3, d_4$  – повышающие (понижающие) коэффициенты. При определении суммы единого налога для организаций (предпринимателей) рекомендуется использовать следующие повышающие (понижающие) коэффициенты:

 $d_1$  – учитывающий особенности подвидов деятельности,

 $d_2$  – учитывающий особенности ведения предпринимательской деятельности в различных группах регионов,

 $d_3$  – учитывающий особенности ведения предпринимательской деятельности в зависимости от типа населенного пункта,

 $d_4$  – учитывающий особенности ведения предпринимательской деятельности в зависимости от дислокации предприятия.

## 4. Описание модели

Для построение модели опишем все возможные переменные и параметры. Будем описывать работу предприятия по дням  $k = 1, 2, ...$  Все переменные модели это функции от соответствующего дня календаря, т.е. зависят от  $k$ .

Введем следующие обозначения:

 $\Pi^1(k)$  – личная прибыль участников предприятия «Участник-плательщик НДС»;

 $\Pi^2(k)$  – личная прибыль участников предприятия «Участник-плательщик ЕНВД»;

 $C_i(k)$  – закупочная цена на товар  $i \in I = \{1, ..., i, ...n\}$ . Множество  $I$  – номенклатура товаров, которыми торгует предприятие. Каждая цена  $C_i(k)$  рассматривается как случайная величина;

 $T^1_i$  $i^{\text{rel}}(k)$  – количество товара  $i$  на складе предприятия «Участник-плательщик НДС». Предполагаем, что  $T_i^1$  $\mathbf{c}^{\text{-1}}_i(k)$  – случайная величина;

 $T_i^2$  $i^2(k)$  – количество товара  $i$  на складе предприятия «Участник-плательщик ЕНВД». Предполагаем, что  $T_i^2$  $\mathcal{E}_i^2(k)$  – случайная величина;

 $S_i^1$  $i^1_i(k)$  – спрос на товар  $i$  на предприятии «Участник-плательщик НДС». Предполагаем, что  $S_i^1$  $i^1_i(k)$  – случайная величина;

 $S_i^2$  $i^2(k)$  – спрос на товар  $i$  на в предприятии «Участник-плательщик ЕНВД». Предполагаем, что  $S_i^2$  $i_i^2(k)$  – случайная величина;

 $Z_i^1$  $\mathcal{C}_i^1(k), Z_i^2(k)$  – отчисления в фонд заработной платы предприятий «Участникплательщик НДС» и «Участник-плательщик ЕНВД» соответственно;

 $P_i^1$  $p_i^{11}(k)$ ,  $P_i^{2}(k)$  – прямые расходы на предприятиях «Участник-плательщик НДС» и «Участник-плательщик ЕНВД» соответственно. В нашем случае  $P_i^j$  $e_i^{j}(k) = C_i^{j}$  $j_i^j(k)T_i^j$  $t_i^j(k)+t_i^j$  $i^j(k) + Z_i^1(k) + \text{mpovee, rge } t_i^j$  $i^j(k)$  – это, к примеру, транспортные расходы, расходы на упаковку и т.д. (в случае франко-поставки);

 $N_i^1(k), N_i^2(k)$  – накладные расходы, отнесенные к товару  $i$ , на предприятиях «Участник-плательщик НДС» и «Участник-плательщик ЕНВД» соответственно;

 $\nu^{\rm HAC}$  – налог на добавленную стоимость на предприятии «Участник-плательщик НДС»;

 $\nu^{\mathrm{EHB}\mathrm{I}}$  – налог на вмененный доход на предприятии «Участник-плательщик ЕНВД».

Цена продаваемого товара i устанавливается менеджером по формуле

$$
n_i^1 = C_i + N_i^1 + u_2^1,
$$
  
\n
$$
n_i^2 = (1 + \beta)C_i + N_i^2 + u_i^2,
$$
  
\n
$$
(i = 1, 2, ..., n),
$$
\n(3)

где  $u_i^j$  $\mu_i^j$  – экспертная наценка менеджера [1, с.143].

Себестоимость товара в данном случае равна

$$
\Sigma_i^j = P_i^j + N_i^j.
$$

## 4.1. Расчет прибыли предприятия «Участник-плательщик НДС»

Динамика личного дохода (прибыли) участников предприятия «Участник-плательщик НДС» описывается разностным уравнением

$$
\Pi^{1}(k+1) = \Pi^{1}(k) + V^{1}(k) - N^{1}(k) - P^{1}(k) - \nu^{1}(k) - \nu^{H \text{AC}}(k).
$$
 (4)

Здесь

$$
V^{1}(k) = \sum_{i=1}^{n} V_{i}^{1}(k)
$$

– дневная выручка от продажи всех товаров, причем

$$
V_i^1(k) = n_i^1(k)\sigma_i^1(k)[T_i^1(k) + (S_i^1(k) - T_i^1(k))\chi(T_i^1(k) - S_i^1(k))]
$$
(5)

– дневная выручка от продажи товара  $i$ . Здесь функция  $\sigma^1_i(k)$  случайным образом принимает значение 0 или 1 и учитывает отказ или согласие покупателя купить товар в меньшем количестве, в том, которое ему необходимо, ему необходимо,

$$
\chi(t) = \begin{cases} 1, & 0 \le t, \\ 0, & t < 0 \end{cases}
$$

– функция Хевисайда.

В действительности спрос  $S_i$  на товар i, как отметил еще французский экономист О. Курно, зависит от цены  $n_i = n_i(u_i)$ . Эту идею А.Маршалл выразил в виде формулы [2, c.137]

$$
S = f(n). \tag{6}
$$

В простейшем случае эту формулу можно представить в виде

$$
S_i = -\alpha^2 n_i + \delta^2. \tag{7}
$$

Поскольку цена в нашей модели есть случайная величина, то при компьютерном моделировании формулу (7) следует применять для верхней грани допустимого интервала изменения случайной величины S. Отношение между спросом и предложением (ценой) характеризуется коэффициентом эластичности товара, вычисляемого по формуле А. Маршалла [2, с.138]

$$
E_i = \frac{\Delta S_i}{\Delta n_i} \frac{n_i}{S_i}.\tag{8}
$$

Эластичность товара является экономическим показателем и, как правило, вычисляется экономистами как величина постоянная на протяжении некоторого периода времени, поэтому формулу (8) перепишем в виде

$$
S_i = \frac{1}{E_i} n_i \frac{\Delta S_i}{\Delta n_i}.
$$
\n
$$
(9)
$$

Если принять, что

$$
\frac{\Delta S_i}{\Delta n_i} \approx (-\alpha^2 + \frac{\delta^2}{n_i}) E_i,
$$

то формула (9) превратится в (7).

Налог на добавленную стоимость исчисляется в конце каждого месяца. Допустим, что предприятие начало работу 1 января, и будем прослеживать его работу в течение пяти лет. Введем номера  $d_1 = 31, d_2 = d_1 + 28$  (или +29 для високосного года), для дней, выпадающих на конец месяца. Это последовательность  $d_1, ..., d_N$ . Тогда имеем

$$
\nu^{\text{HAC}}(k) = \sum_{s=1}^{N} [\tau(k - d_s) \cdot \sum_{p=k-d_s+1}^{d_s} \sum_{i=1}^{n} 0, 1667 \cdot [V_i^1(p) - C_i(p)T_i^1(p)] \times (V_i^1(p) - C_i(p)T_i^1(p))]
$$
\n(10)

где

$$
\tau(k - d_s) = \begin{cases} 1, & k = d_s, \\ 0, & k \neq d_s. \end{cases}
$$

Отметим, что накладные расходы, фонд заработной платы и прочие налоги  $\nu^1(k)$  являются постоянной величиной и не зависят от дневной выручки.

#### $4.2.$ Расчет прибыли предприятия «Участник-плательщик ЕНВД»

Динамика личного дохода (прибыли) участников предприятия «Участник - плательщик ЕНВД» описывается разностным уравнением

$$
\Pi^{2}(k+1) = \Pi^{2}(k) + V^{2}(k) -
$$

$$
-N^{2}(k) - P^{2}(k) - W^{2}(k) - \nu^{2}(k) - \nu^{EHB\mathcal{A}}(k).
$$
(11)

В этой формуле выручка от продажи товаров как со склада предприятия «Участник - плательщик ЕНВД», так и со склада предприятия «Участник-плательщик НДС» в случае отсутствия товара на первом складе равна

$$
V^{2}(k) = \sum_{i=1}^{n} V_{i}^{2}(k),
$$

$$
V_i^2(k) = \mu_i^2(k)n_i^2(k) \cdot \{T_i^1(k) + T_i^2(k) + [S_i^2(k) - (T_i^1(k) + T_i^2(k))]\chi(T_i^1(k) + T_i^2(k) - S_i^2(k))\},\tag{12}
$$

где функция  $\mu_i^2(k)$  случайным образом принимает значение 0 или 1 и учитывает отказ или согласие покупателя купить товар в меньшем количестве  $T_i^1(k) + T_i^2(k)$ чем в том, которое ему необходимо,  $S_i^2(k) > T_i^1(k) + T_i^2(k)$ .

Отчисления за заимствованный товар со склада предприятия «Участникплательщик НДС»

$$
W^{2}(k) = \sum_{i=1}^{n} [S_{i}^{2}(k) - T_{i}^{2}(k)] \chi(S_{i}^{2}(k) - T_{i}^{2}(k)) \cdot (1 + \beta) \cdot C_{i}(k). \tag{13}
$$

Отметим, что накладные расходы, фонд заработной платы и прочие налоги  $\nu^1(k)$  являются постоянной величиной и не зависят от дневной выручки.

### Управление, максимизирующее прибыль дня  $N$ 5.

Поставим задачу определения необходимых условий для оптимального управления предприятием, складывающегося из экспертных оценок  $u_i^j$  менеджеров.

Перепишем уравнения (4), (11) в векторном виде

$$
\mathbf{\Pi}(k+1) = \mathbf{\Pi}(k) + \mathbf{f}_k(\mathbf{\Pi}(k), \mathbf{u}_1(k), ..., \mathbf{u}_n(k)),
$$
\n(14)

$$
\Pi(0) = \Pi_0, \ \Pi \in \mathbb{R}^2, \ u_i \in \mathbb{R}^2.
$$

Возьмем критерий оптимальности в виде

$$
\max_{\mathbf{u}_1,\dots,\mathbf{u}} J(\mathbf{\Pi} (N)).
$$
\n(15)

К примеру,

$$
J(\mathbf{\Pi} (N)) = \sqrt{(\Pi^1)^2 + (\Pi^2)^2} (N) \text{ with } J(\mathbf{\Pi} (N)) = \Pi^1(N) + \Pi^2(N).
$$

Пусть

$$
H_k(\boldsymbol{\Pi},\mathbf{u}_1,...,\mathbf{u}_n,\mathbf{l})=\langle \mathbf{l},\mathbf{f}_k(\boldsymbol{\Pi},\mathbf{u}_1,...,\mathbf{u}_n)\rangle,
$$

где  $\langle \cdot, \cdot \rangle$  – скалярное произведение в  $\mathbb{R}^2$ .

Максимизация функции Лагранжа [3]

$$
L = J(\mathbf{\Pi} (N)) + \sum_{k=0}^{N-1} \langle \mathbf{l}_{k+1}, \mathbf{\Pi}(k+1) - \mathbf{\Pi}(k) - \mathbf{f}_k(\mathbf{\Pi} (k), \mathbf{u}_1(k), ..., \mathbf{u}_n(k)) \rangle
$$

приводит к необходимому условию оптимальности управления [3, с.169-170]  $\overline{\mathbf{u}}_1(k),...,\overline{\mathbf{u}}_n(k)$  вида:

$$
\sum_{i=1}^{n} \left\langle \frac{\partial}{\partial \mathbf{u}_i} H_k(\overline{\mathbf{H}}(k), \overline{\mathbf{u}}_1(k), ..., \overline{\mathbf{u}}_n(k), \mathbf{l}_{k+1}), \mathbf{u}_i(k) - \overline{\mathbf{u}}_i(k) \right\rangle \le 0,
$$
\n(16)

$$
\mathbf{l}_N = \text{grad } J(\mathbf{\Pi}(N)),
$$
  

$$
\mathbf{l}_k - \mathbf{l}_{k+1} = \sum_{i=1}^n \frac{\partial}{\partial \mathbf{u}_i} H_k(\overline{\mathbf{\Pi}}(k), \overline{\mathbf{u}}_1(k), ..., \overline{\mathbf{u}}_n(k), \mathbf{l}_{k+1})).
$$

Условие (16) в случае найденного алгоритма, вычисляющего оптимальное управление, дает возможность проверять его оптимальность. Этим обстоятельством можно пользоваться для проверки экспертных наценок на стоимость товаров, производимых менеджерами предприятия, либо при проведении имитационного моделирования, проверяя различные варианты наценок на стоимость товаров.

#### 6. Динамическое программирование Беллмана

Для решения оптимизационной задачи (15) используем принцип оптимальности Беллмана [4,5]. Как известно, динамическое программирование рассматривает уравнения

$$
\mathbf{x}(k+1) = \mathbf{g}(\mathbf{x}(k), u(k)),\tag{17}
$$

где  $u(k) \in U \subset \mathbb{R}^m$ . Пусть

$$
S(x,k) = \max_{u \in U} J(\mathbf{x} (N)), \quad x = \mathbf{x} (k).
$$

Тогда

$$
S(x,k) = \max_{u \in U} S(\mathbf{g}(x,u), k+1),
$$
  
\n
$$
k = 0, 1, ..., N-1.
$$
\n(18)

Оптимальное управление  $u^*(k)$  для дня  $k$  находится как

$$
u_x^*(k) = \arg\max_{u \in U} S(\mathbf{g}(x, u), k+1),
$$
\n(19)

где знак arg определяет значение управления  $u \in U$ , реализующего максимум выражения, стоящего после данного знака.

Очевидно

$$
u_x^*(N-1) = J(x), \quad S(x, N-1) = J(x),
$$
  

$$
u_x^*(N-2) = \arg \max_{u \in U} J(\mathbf{g}(x, u)), \quad S(x, N-2) = \max_{u \in U} J(\mathbf{g}(x, u))
$$

Таким образом, на первом этапе последовательно, делая «попятные шаги», находим оптимальные управления в виде функциональной зависимости:

$$
u_x^*(N-1) = u(\mathbf{x}(N-1)), \ u_x^*(N-2) = u(\mathbf{x}(N-2)), \dots, \ u_x^*(0) = u(\mathbf{x}(0)),
$$

причем  $\mathbf{x}(0)$  — заданное начальное данное.

На втором этапе в прямом времени вычисляем величины  $\mathbf{x}^*(k)$  при найденном оптимальном управлении и само оптимальное управление

$$
\begin{cases} \mathbf{x}^*(1) = \mathbf{g}(\mathbf{x}(0), u^*(0)), \\ u^*(1) = u(\mathbf{x}^*(1)), \end{cases}
$$

73

где

$$
\begin{cases}\n\mathbf{x}^*(2) = \mathbf{g}(\mathbf{x}^*(1), u^*(1)),\nu^*(2) = u(\mathbf{x}^*(2)),\n\dots \dots \dots \n\begin{cases}\n\mathbf{x}^*(N-1) = \mathbf{g}(\mathbf{x}^*(N-2), u^*(N-2)),\nu^*(N-1) = u(\mathbf{x}^*(N-1)),\n\mathbf{x}^*(N) = \mathbf{g}(\mathbf{x}^*(N-1), u^*(N-1)).\n\end{cases}
$$

Важно теперь отметить что наши уравнения (14) не позволяют воспользоваться изложенным алгоритмом нахождения оптимального управления по той простой причине, что в них входит член  $\nu^{\text{HAC}}(k)$ , который, как видно из формулы (10), зависит не только от данных на день  $k$ , но и от всех данных, соответствующих дням месяца, предшествующих дню  $k$ . Следовательно, необходимо внести изменения в предложенную модель предприятия. Это делается за счет того, что вместо формулы (10) принимается формула:

$$
\nu^{\text{HAC}}(k) = \sum_{s=1}^{N} \tau(k - d_s) \lambda(k),\tag{20}
$$

 $\overline{M}$ 

$$
\lambda(k+1) = \sum_{s=1}^{N} \omega(k - d_s)\lambda(k) + \sum_{i=1}^{n} 0, 1667 \cdot [V_i^1(k) - C_i(k)T_i^1(k))
$$
\n
$$
\lambda(1) = 0,
$$
\n
$$
(k = 1, 2, ..., N - 1),
$$
\n(21)

где

$$
\omega(k-d) = \begin{cases} 0, & k = d, \\ 1, & k \neq d. \end{cases}
$$

Если теперь ввести вектор  $\mathbf{x}(k) = (\mathbf{\Pi}(k), \lambda(k))$ , то уравнения (4), (11), (21) могут быть записаны в виде (17). Задача нахождения оптимального управления приобретает вид

$$
\max_{u \in U} F(\mathbf{x}(N)),\tag{22}
$$

где

$$
F(\mathbf{x}(N)) = J(\mathbf{\Pi}(N)).
$$

Аналогично поступаем со всеми подобными величинами, вычитаемыми из прибыли в конце месяца.

#### 7. Имитационное моделирование

Для проведения имитационного моделирования использовалась программа, написанная Н. Куликаевым.

Продаются товары 100 наименований. Делаются надбавки на цены, по которым товары закупались. Некоторые результаты компьютерных экспериментов даны на рис.1, 2.

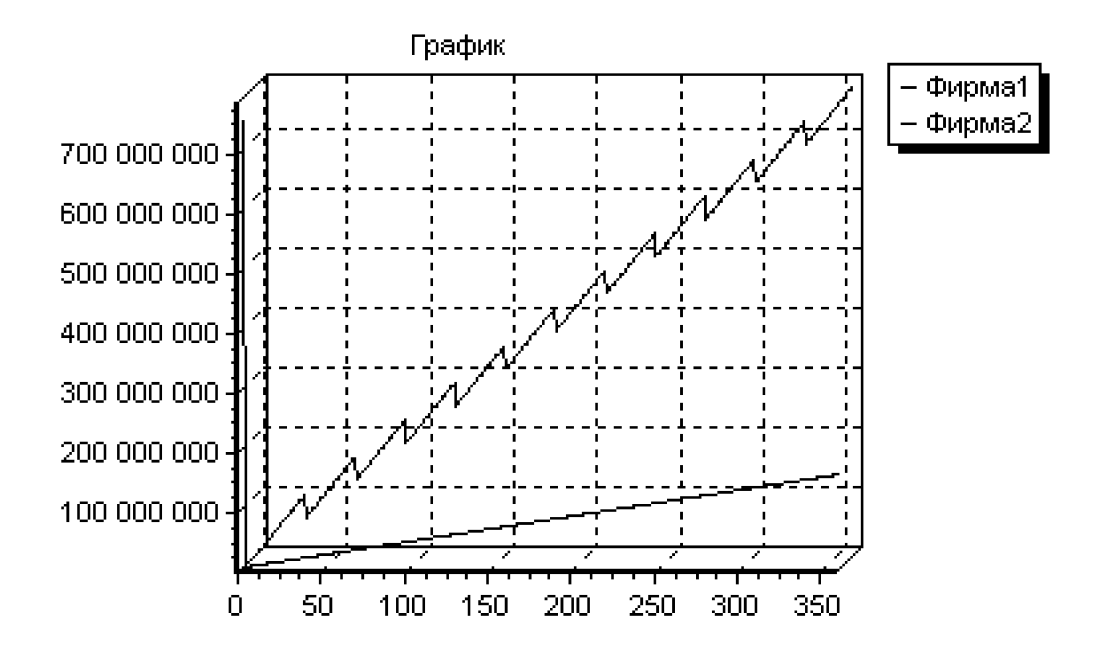

Рис. 1. Высокая наценка

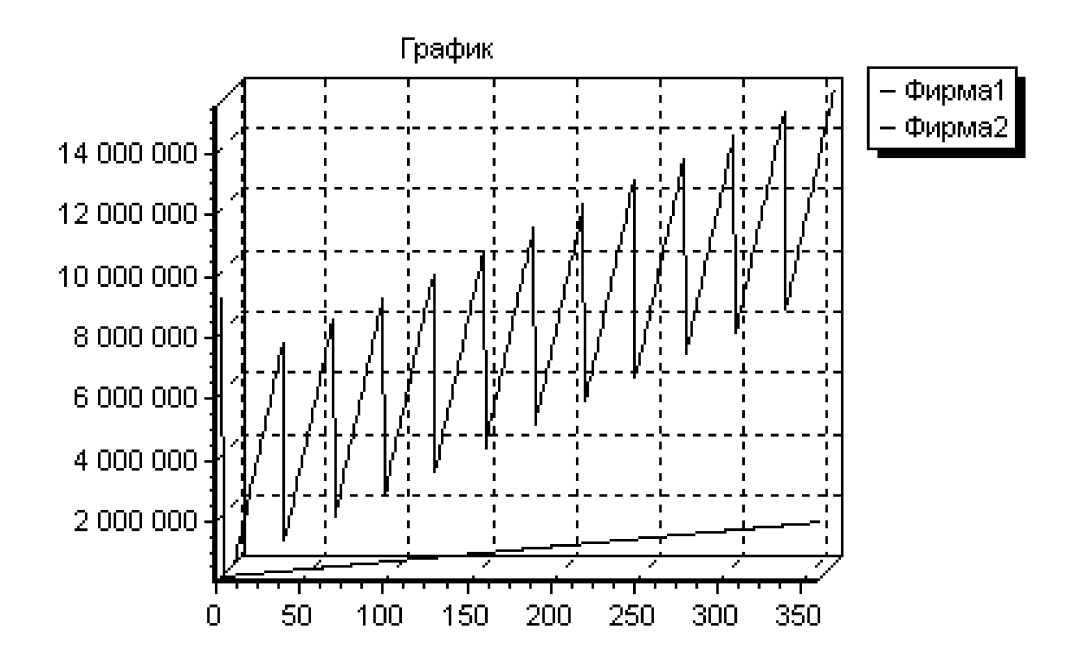

Рис. 2. Низкая наценка

В ходе компьютерных экспериментов выявились недостаки модели (4)-(11). Например, модель упускает, что товар, который не был продан сегодня, может продаваться завтра. При программной реализации этот недочет учитывался за счет введения оператора вида  $T_i^j$  $i^j(k+1) := T_i^j$  $i^{j}(k+1) + [T_i^{j}]$  $S_i^j(k) - S_i^j$  $\chi_i^j(k)]\chi[T_i^j]$  $C_i^j(k)$  —  $S_i^j$  $\mathcal{C}_i^j(k)$ ]. Аналогично исправлялись другие недочеты.

## Литература

- 1. Кузин Б., Юрьев В., Шахмудинаров Г. Методы и модели управления фирмой. СПБ: ПИТЕР, 2001.
- 2. Статистика рынка товара и услуг /Под ред. И.К.Белявского. М.: Финансы и статистика, 2002.
- 3. Негойцэ К. Применение теории систем к проблемам управления. М.: Мир, 1981.
- 4. Беллман Р. Динамическое программирование. М.: ИЛ, 1960.
- 5. Черноусько Ф.Л. Динамическое программирование // Соросовский образовательный журнал. 1998. N.2. С.139-144.